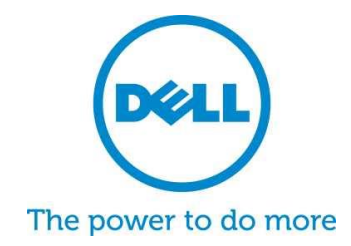

# **PC** およびタブレット用 **Dell SupportAssist** よくあるお問い合わせ (FAQ)

Dell SupportAssist は、迅速な検出、問題解決と報告を可能にするプロアクティブな自動サポー トテクノロジーです。以下は SupportAssist について最もよくあるお問い合わせと回答です。

# **1. PC** およびタブレット用 **Dell SupportAssist** について

Dell SupportAssist クライアント は Microsoft Windows© をベースとしたソフトウェアプロ グラムであり、デル製ラップトップ、デスクトップおよびタブレット上でのハードウェア およびソフトウェアの問題をプロアクティブに特定することにより、デルからのサポー トを自動化します。問題が検出されると SupportAssist がお客様に問題について通知します。 保証期間中のパーツに交換が必要な場合、パーツを要求するように求められます。

[プロサポート資格で](http://www.dell.com/learn/us/en/555/services/dell-prosupport-plus-for-pcs-and-tablets)デバイスを管理する顧客には、SupportAssist 機能が拡張され、検出さ れた問題に対する自動ケース作成、予測的\* 障害防止、およびただちに解決するためのデル からの連絡が含まれます。システムのパフォーマンスを維持し、ダウンタイムを最小限に 抑え、強化されたサポートエクスペリエンスをお届けするよう設計されています。 SupportAssist およびプロサポートプラスにより、トラブルシューティングの手順が 58%\* 削減、またテクニカルサポートとの電話にかかる時間は 84% 短縮されます! \*\*

\*最初はハードドライブとバッテリです。

\*\*出典: Principled Technologies によるサードパーティラボテスト(HP と Lenovo とのテクニカルサポートプロセス比較)、 2014 年 10 月

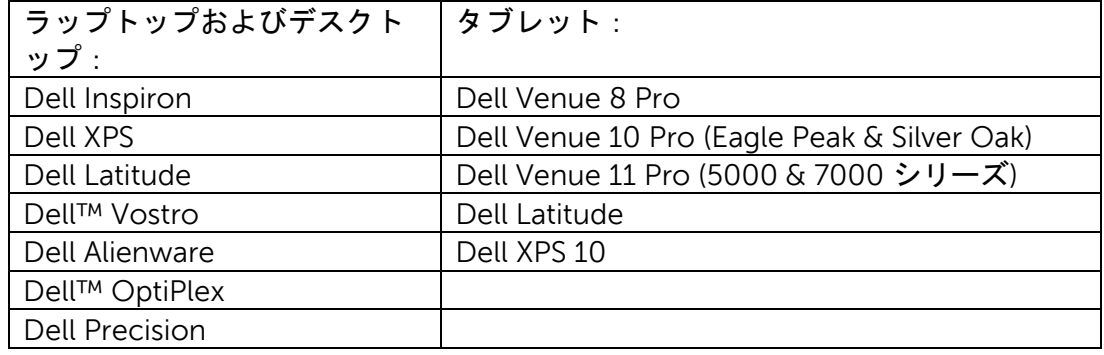

# **2. PC** およびタブレット用 **SupportAssist** の対象デバイスは?

**3.** コストはどのくらいかかりますか?

SupportAssist は無償でご利用いただけます。基本機能にはプレミアムサービス保証は不要 です。プロサポートプラスまたはプロサポート契約を購入されると、上記の表に記載され ているように自動作成と予測機能をご利用いただけます。

- **4.** デバイスタイプの要件は?
	- オペレーティングシステム要件 ラップトップおよびデスクトップ
		- o Microsoft Windows XP (32 ビット SP3)
		- o Microsoft Windows Vista (32 ビット、64 ビット)
		- o Microsoft Windows 7 (32 ビット、64 ビット)
		- o Microsoft Windows 8 (32 ビット、64 ビット)
		- o Microsoft Windows 8.1 (32 ビット、64 ビット)
	- ソフトウェア
		- o Microsoft .NET Framework 3.5.1 以降
	- インターネット接続
	- Web ブラウザ
		- o Internet Explorer 7 以降
- **5. PC** およびタブレット用 **[Dell SupportAssist](http://www.dell.com/support/contents/jp/ja/jpdhs1/article/Product-Support/Self-support-Knowledgebase/software-and-downloads/support-center)** の入手方法
	- SupportAssist はすべての新しいデル家庭用 PC やタブレットにプリインストールされて います。購入してから 1 年未満のデバイスの場合は、デバイスの「SupportAssist」を検 索してアプリケーションを実行します[。ここではユーザーガイド](http://topics-cdn.dell.com/pdf/dell-suppasst-clnt-v1.0_User)
	- SupportAssist がプリインストールされてこなかったデバイスの場合、あるいは SupportAssist を再インストールしたい場合は、ご使用のデバイスが最低限のシステム要 件を満たしていることを確認してから、以下の「インストール方法」の指示に従います。
	- SupportAssist クライアントで複数のデバイスを監視する場合、それぞれのデバイスに わたって共通の構成を導入することができます。この機能の構成方法に関する情報は、 『Dell SupportAssist [エージェント導入ガイド』](http://topics-cdn.dell.com/pdf/dell-suppasst-clnt-v1.0_Deployment%20Guide_ja-jp.pdf)をご覧ください。
- **6.** 単一デバイスで監視しているとき、アラートをどのように受信するのですか?
	- SupportAssist をインストールする際に、既存のデルマイアカウントのログイン情報を入力 するか、または新規にデルマイアカウントを作成します。これによりデルへの監視接続が 確立し、ハードウェアまたはソフトウェアに問題が発生した場合にお客様に警告すること ができるようになります。アラートの場合は、障害に関連する情報メッセージがシステム に表示されます。デバイスに対してプロサポートサービス保証(プロサポート、プロサポ ートプラス、およびプロサポートフレックス)が購入されると、デルのテクニカルサポー トにサポート要請が自動的に送信されます。

**7.** 複数デバイスを監視しているとき、アラートをどのように受信するのですか? SupportAssist を使って複数デバイスを監視し、アラートを受信するには [Dell TechDirect](http://www.techdirect.com/) アカウントに登録する必要があります。デルマイアカウントおよび TechDirect アカウント に割り当てられた認証情報と一致する構成ファイルを作成する方法については、『[Dell](http://topics-cdn.dell.com/pdf/dell-suppasst-clnt-v1.0_Deployment%20Guide_ja-jp.pdf)  SupportAssist [エージェント導入ガイド』](http://topics-cdn.dell.com/pdf/dell-suppasst-clnt-v1.0_Deployment%20Guide_ja-jp.pdf)に説明されています。TechDirect は、着信アラー トを受信して、検討する、またはデルテクニカルサポートに転送する方法を管理できる機 能を提供します。複数デバイス構成で監視されているデバイスの顧客エンドユーザーは、 システムのアラートを受信しません。デバイスに対してプロサポートサービス保証(プロ サポート、プロサポートプラス、およびプロサポートフレックス)が購入されると、アラ ートをデルのテクニカルサポートに自動的に送信する追加機能が有効になります。

#### **8. Dell SupportAssist** クライアント対応言語

Dell SupportAssist クライアント のエンドユーザー向けユーザーインターフェイスは、アラ ビア語、中国語(簡体字)、中国語(繁体字)、チェコ語、デンマーク語、オランダ語、 英語、フィンランド語、フランス語、ドイツ語、ギリシャ語、ヘブライ語、ハンガリー語、 イタリア語、日本語、韓国語、ノルウェー語、ポーランド語、ポルトガル語(ブラジル)、 ポルトガル語(イベリア)、ロシア語、スペイン語、スウェーデン語、トルコ語に対応し ています。

Dell TechDirect のユーザーインターフェイスは、英語、中国語(繁体字)、中国語(簡体 字)、フランス語、ドイツ語、イタリア語、日本語、韓国語、ポルトガル語(ブラジル)、 ロシア語、およびスペイン語(ラテンアメリカ)に対応しています。

#### **9. SupportAssist** が収集するデータの種類

SupportAssist はハードウェア関連問題のトラブルシューティングに必要なデータを収集し、 当社 プロサポートエンジニアによるプロアクティブなサポートを提供します。 SupportAssist がシステムに保存されているユーザーファイル、パスワード、およびアプリ ケーションの使用状況に関する情報を収集することはありません。SupportAssist の収集に は、以下のタイプのデータが含まれます。

- ハードウェア構成: インストール済みデバイス、プロセッサ、メモリ、ネットワー クデバイス、および使用方法
- イベントデータ:Windows イベントログ、コアダンプ、デバッグログ
- デバイス用ソフトウェア構成:オペレーティングシステムとインストール済みアプ リケーション
- ネットワーク識別情報:コンピュータ名、ドメイン名、IP アドレス
- また、SupportAssist では、顧客名、E メールアドレス、電話番号など、 SupportAssist 登録または SupportAssist 構成画面で入力された連絡先情報を保存し ます。
- **10.** デルへのデータはどのように転送されますか?

お客様のデルシステムからデルに送信されるデータは、128 ビット暗号化で暗号化され、 SSL プロトコルを使用して安全に転送されます。データは [デルプライバシーポリシー](http://www.dell.com/learn/us/en/19/solutions/country-specific-privacy?c=us&l=en&s=dhs&cs=19&delphi:gr=true)に準 拠して保存されます。

### **11.** 顧客情報を保護するために、デルではどのような対策を取っていますか?

デルは、高いレベルの可用性とセキュリティを維持できるよう設計された米国内のデータ センターに、アプリケーション、システム、ネットワーク、およびセキュリティコンポー ネントなどの SupportAssist データをホストしています。デルは、次のようなさまざまな手 法を使用してお客様のデータを保護しています。物理的セキュリティ。

以下は、機能の一例です。

- オンプレミスセキュリティ警備
- 建物外部には、カメラ、偽の出入り口、車両封鎖、特別な駐車場のレイアウト、防 弾のガラスと外壁などを装備するほか、社名を表示しないなど、厳重なセキュリテ ィ対策を施しています。
- 建物内部には、デジタルレコーダー搭載のパン / チルト / ズーム監視カメラを設置 しています。
- ネットワークセキュリティ:すべての監視コンポーネントはファイアウォールによ って保護され、デルのネットワークセキュリティチームによって管理されています。 デルはすべてのネットワークトラフィックを厳重に管理しています。すべてのイン バウンドトラフィックは必ず特定のポートを経由して転送され、適切な宛先ネット ワークアドレスのみに送信されます。
- サーバーおよびデータベースのセキュリティ:サーバーおよび OS コンポーネント は、セキュリティの検証プロセスが実施された標準画像にあります。デルでは、ア プリケーションで使用する、Microsoft およびその他ソフトウェアベンダーが公開す るセキュリティアップデートを定期的に確認しています。重要なセキュリティアッ プデートが公開された場合、デルはまず非運用画像でそのアップデートをテストし、 通常 48 時間以内に正式にサーバーに適用します。
- 手続き面におけるセキュリティ:Dell SupportAssist コンポーネントにアクセスする デルのグループ(データベース管理グループ、運用サポートチームなど)には、 異なる役割とアクセス権が割り当てられています。また、稼働環境のアップデート はすべて、チェックやバランシングが組み込まれた定義済み変更管理プロセスによ り行われます。
- 監査:デルでは、監視機能をホストするデバイスについて、デルのみがアクセスで きる独自のログを保持しています。これらのログは OS や SupportAssist ウェブサー バーコンソールなどへのログインやアクセスの試行すべてを記録します。

## **12.** デルで **SupportAssist** が収集したデータにアクセスできるのは誰ですか?

SupportAssist 収集のデータには、テクニカルサポート担当者がアクセスし、SupportAssist によって報告されたハードウェア問題のトラブルシューティングに使用します。また、プ ロサポートプラスとプロサポートフレックスの顧客に技術的な推奨事項を提供するテクニ カルアカウントマネージャもデータにアクセスできます。データがセールスまたは販促用 に共有されることはありません。

デルは情報セキュリティとプライバシーについて真剣に考慮しています。前述のメカニズ ムにより、SupportAssist で収集した顧客データは安全に保護され、サポート目的のみで使 用されます。

**13. SupportAssist** アイコンをタスクバーに追加、またはタスクバーから削除する方法? 追加 - SupportAssist のエンドユーザーインターフェイスがインストールされているデバイ スでは、タスクバー上を右クリックして[タスクバーにこのプログラムをピン止めする]を選 択することにより、SupportAssist をタスクバーに追加することができます。

削除 - タスクバー上を右クリックして[タスクバーからこのプログラムのピン止めを外す]を選 択します。

**14.** ヘルプまたは詳細情報が必要ですか?

チュートリアルビデオやエキスパートへの質問投稿については、[SupportAssist](http://www.dell.com/suportassistgroup) コミュ [ニティグループ](http://www.dell.com/suportassistgroup)をご覧ください。または担当のテクニカルアカウントマネージャにお問い 合わせください。営業担当またはデルへ直接連絡する場合は[こちらの](http://www.dell.com/support/Contents/us/en/04/category/Contact-Information?~ck=mn)リンクから。